# *Informationen für Lehrpersonen*

### *Zielgruppe*

Das hier gezeigte Beispiel sieht grundsätzliche die 7. Schulstufe Mittelschule als primäre Zielgruppe.

Da wir mit dem Leitfaden möglichst viele Schulstufen und Schularten einbinden wollen, wird keine spezifische Altersgruppe festgelegt. Vor der Verwendung im Unterricht sollte sich die Lehrperson überlegen, wie die Unterrichtseinheit individualisiert und auf die jeweilige Schüler\*innengruppe anpassen.

Weitere Überlegungen der Lehrperson in diesem Sinne können sein:

- Wo gibt es Möglichkeiten, die SuS unterschiedlich einzubinden?
- Wie kann ich individuell auf die Interessen meiner SuS eingehen?

Wir verstehen unsere Zielgruppe im Sinne des Universal Learning Designs, welches Inhalte des Lehrplans als flexibel gestaltbar sieht, um somit in einem breitem Spektrum an Schulen einsetzbar zu sein.

### *Exkurs: Safer Internet*

Falls mit den Schüler\*innen der sichere Umgang im Internet noch nicht besprochen wurde, gibt es hier Informationen darüber. Dies sollte im Vorfeld mit den Schüler\*innen besprochen werden.

- **Schütze deine Daten:** Erklärung, was persönliche Daten überhaupt sind (Namen, Adressen, Geburtstage etc.)
- **Surfe sicher:** Erklärung, was als "sichere" Seite verstanden werden kann. Charakteristika und Aspekte unseriöser Seiten besprechen ("Dies ist keine sichere Verbindung.", keine Transparenz, seltsame Internet Adressen, Rechtschreibung, fehlende Quellenangaben/Impressum, aggressive Pop-ups).
- **Bleibe respektvoll:** Netz-Netiquette erklären, konkrete Regeln für den Umgang festlegen, Cybermobbing thematisieren.
- **Sei kritisch:** Bespreche die Thematik von Fake News und Falschinformationen, andere Quellen können in diesem Sinne z.B. die Lehrpersonen oder die Peers sein.
- **Vermeide Sucht:** Erklärung darüber, was Bildschirmzeit bedeutet und wie man Zeitlimits in den Apps festlegen kann. Anonymisierte Umfragen eignen sich um über durchschnittliche Bildschirmzeiten zu reflektieren.

Weitere Ressourcen um sich über das Thema zu informieren:

<https://www.saferinternet.at/zielgruppen/lehrende/>

[https://www.privacy4kids.at/lernvideos/preisgabe-persoenlicher-daten/zielgruppe-10-bis-14-jahr](https://www.privacy4kids.at/lernvideos/preisgabe-persoenlicher-daten/zielgruppe-10-bis-14-jahre/)

[e/](https://www.privacy4kids.at/lernvideos/preisgabe-persoenlicher-daten/zielgruppe-10-bis-14-jahre/)

## *Einsatz des Leitfadens für Schüler\*innen*

- Setzen Sie den Leitfaden bei erstmaliger Verwendung in der Arbeit im Plenum ein.
- Planen Sie viel Zeit dafür ein, einzelne Schritte genau zu erklären und zu begründen.
- Je besser Schüler\*innen verstehen, warum die Prompts in dieser Anordnung einzusetzen sind (s.u.), desto besser können sie diese bei anderen Themen einsetzen.

## *Hintergrundinformationen zur Struktur des Leitfadens*

Wir nutzen die Struktur der Grammar-Erarbeitung und setzen diese in der Anordnung der Prompts um:

- Present: Zeig mir Beispielsätze
- Practice: Gib mir Übungsbeispiele (zum Einsetzen o.ä.)
- Produce: Korrigiere meine Beispielsätze (Anhaltspunkte am Leitfaden)
- Vorwissen: Folgendes Tafelbild haben wir in der letzten Unterrichtseinheit erarbeitet

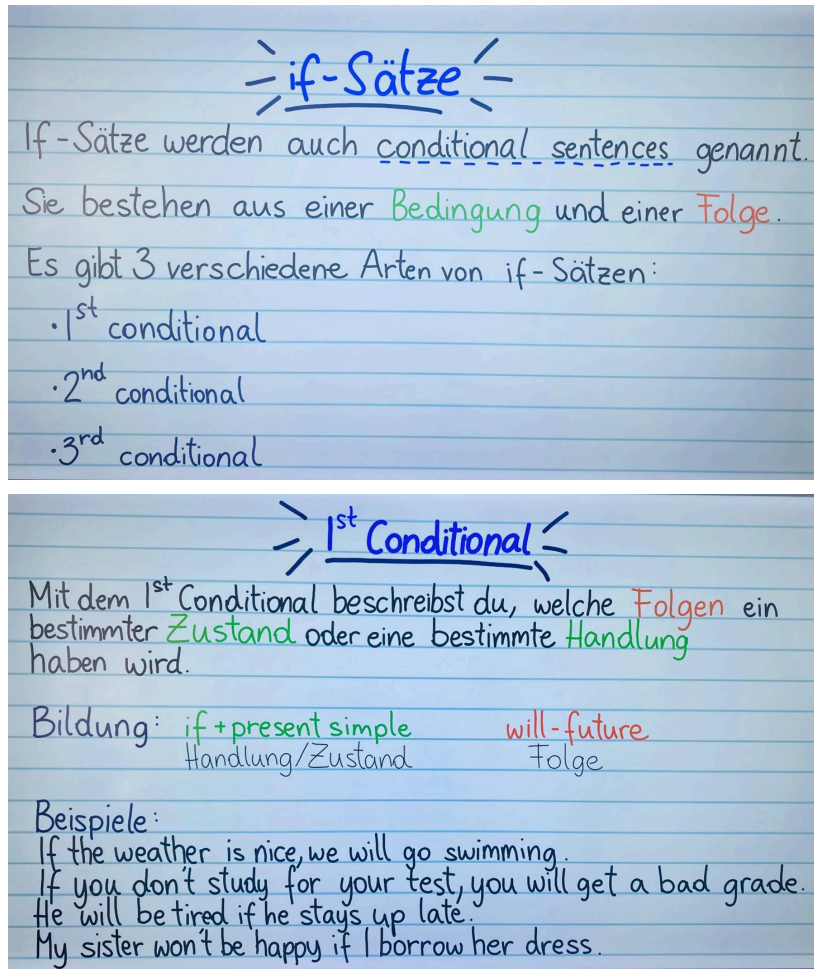

## *Wieso ist dieses Thema für meinen Unterricht wichtig?*

Die Unterrichtseinheit soll vor allem Schüler\*innen mit unterschiedlichen sprachlichen Ressourcen und verschiedenen Erstsprachen unterstützen. Dies ist im Sinne von sprachsensiblem Unterricht und inklusiver Bildung Ziel einer funktionierenden Arbeitsatmosphäre und Schulalltags.

## *Warum ChatGPT? – Begleitende Begründungen für Lehrpersonen*

Zunächst muss darauf hingewiesen werden, dass das KI-Tool *ChatGPT* **als Sprachhilfe für Schüler:innen in mehrsprachigen Klassenräumen** vorteilhaft eingesetzt werden kann. Der Nutzen besteht in erster Linie darin, dass das KI-Tool die Lehrperson **bei der Umsetzung eines sprachsensiblen Unterrichts entlasten** kann und den Lehrer:innen beim Ziel hilft, **inklusiv im Unterricht arbeiten** zu können. Trotz der Datenschutzbedenken, die bei *ChatGPT* berechtigt sind und nicht geleugnet werden können, ist dieses KI-Tool in vielerlei Hinsicht als Learning-Tool im (Fremd-)Sprachenunterricht geeignet:

- **1. Unterstützung einer Vielzahl von Sprachen:** *ChatGPT* bietet die Möglichkeit, in über 50 Sprachen mit Inhalten zu interagieren. Im Sinne der Inklusivität im Fremdsprachenunterricht unterstützt das Tool neben Englisch unter anderem auch Spanisch, Französisch, Arabisch oder Italienisch. Die Eingaben und das Erarbeiten von Inhalten in diesen Sprachen ist möglich, sodass **mehrsprachige Zielgruppen für Fragen und Antworten problemlos in ihre Erstsprache wechseln können**, um in unserem Fall die grammatischen Phänomene im Englischen selbst zu entdecken und näher zu beleuchten.
- **2. Erleichterung des Lehr-Lern-Prozesses durch die Strukturierung von Prompts:** Die Lernenden brauchen für den lernförderlichen Einsatz von *ChatGPT* einen **Leitfaden, wie** sie ihre **Prompts strukturieren können, um schlüssige und kontextbezogene Antworten zu erhalten**. Dies erfordert zwar im ersten Moment einen erhöhten Aufwand, ist aber für das weitere Arbeiten mit der KI von immensem Vorteil. Da die Lernenden die **KI** *ChatGPT* **bereits kennen** und zumeist im schulischen Kontext zuhause darauf zurückgreifen, sollten sie damit **ein wenig vertraut** sein und die **Potenziale des zielgerichteten Lernens mittels der Strukturierung von Prompts sofort wahrnehmen** → Stichwort Wow-Effekt und "neues" sowie effizientes Lernen und Üben mit der KI *ChatGPT*. Ziel ist es, dass die Lernenden folglich **beim Üben zu verschiedenen grammatischen Phänomenen passende Prompts erstellen können=Erleichterung des Lehr-Lern-Prozesses**.
- **3. Personalisierung des Sprachenlernens:** *ChatGPT* ist von jedem Gerät aus nutzbar und vor allem in seiner Basisversion komplett kostenlos – damit wird Sprachenlernen bzw. das Erlernen und Üben von grammatischen Phänomenen zunächst einmal so zugänglich wie noch nie. Die Lernenden können sich dank der KI zudem **verschiedene Übungsformen generieren lassen**. Dies reicht von klassischen einzelnen Übungssätzen bis hin zu spannenden Geschichten mit Lücken, in die beispielsweise die passende Bildung des Conditionals einzusetzen ist. Diese Personalisierung des Lernens erleichtert der Lehrperson das Unterrichten ungemein, denn auch **bei Verständnisschwierigkeiten** können die Schüler:innen die **KI nach** weiteren **Erklärungen** in anderen Wörtern **fragen** oder, wenn sie eine andere **Erstsprache** als Deutsch sprechen, in diese **wechseln** und in dieser mit der KI kommunizieren.

Anmerkung: Nähere Informationen können der Handreichung auf der Website der Uni Wien zum Einsatz von KI-Tools zur Unterstützung in mehrsprachigen Klassen entnommen werden. Dies wurde von Studierenden erstellt und ist online frei zugänglich:

[https://wiki.univie.ac.at/download/attachments/328270572/Prototyp\\_MultilinguAI\\_Handreichung](https://wiki.univie.ac.at/download/attachments/328270572/Prototyp_MultilinguAI_Handreichung_final.pdf) [\\_final.pdf](https://wiki.univie.ac.at/download/attachments/328270572/Prototyp_MultilinguAI_Handreichung_final.pdf)

### *Leitfaden mit Screenshots ChatGPT*

**Schritt 1:** Öffne nun … chat.open.ai

**Schritt 2:** Melde dich mit deiner *Schul E-Mail Adresse* an und schreibe dir den Passwort auf.

**Schritt 3:** Schreibe nun folgenden Prompt (...Erklärung in Fußnote? Oder extra "Vokabel-Zettel?"):

❓ *Zeig mir bitte Beispielsätze auf Englisch für das Thema If-Sätze Typ 1.*

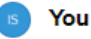

Zeig mir bitte Beispielsätze für If-Sätze Typ 1

#### ChatGPT **®**

Natürlich, hier sind einige Beispielsätze für If-Sätze Typ 1:

- 1. If it rains tomorrow, I will bring my umbrella.
- 2. If she studies hard, she will pass the exam.
- 3. If you leave now, you'll catch the next train.
- 4. If they finish their work early, they can go to the movies.
- 5. If I have enough money, I will buy a new car.
- 6. If the sun shines, we'll have a picnic in the park.
- 7. If he arrives on time, we can start the meeting.
- 8. If you eat too much, you'll feel sick.
- 9. If I wake up late, I'll miss my bus.
- 10. If you water the plants regularly, they will thrive.

In diesen Sätzen drückt die "If"-Klausel eine reale Möglichkeit aus, die zu einem bestimmten Ergebnis führen könnte.

 $Qn \oplus CQ$ 

Bonus: Du kannst ChatGPT auch fragen, ob es die Sätze zu deinem Lieblingsthema erstellen kann, z.B.: ❓ *Kannst du die Sätze zum Thema [Fußball] machen?*

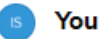

Kannst du die Sätze zum Thema Fußball machen?

### **ChatGPT**

Natürlich, hier sind einige Beispielsätze für If-Sätze Typ 1 zum Thema Fußball:

- 1. If the striker shoots accurately, the team will score a goal.
- 2. If the goalkeeper dives in the right direction, he can save the penalty.
- 3. If the defenders mark their opponents tightly, they will prevent them from scoring.
- 4. If the midfielder passes the ball quickly, the team can launch a counterattack.
- 5. If the referee sees the foul, he will award a free kick to the opposing team.
- 6. If the winger crosses the ball well, the striker might have a chance to score.
- 7. If the coach selects a strong lineup, the team has a good chance of winning.
- 8. If the players communicate effectively on the field, they can coordinate their movements better.
- 9. If the team maintains possession of the ball, they can control the pace of the game.
- 10. If the match goes into extra time, the outcome will be decided by a penalty shootout.

 $Q \rightarrow Q$ 

Schritt 4: Wenn du dir noch nicht ganz sicher bist, wie die If-Sätze Typ 1 gebildet werden, kannst du auch nochmal nach der Erklärung der Grammatik fragen. Schreibe dazu folgendes:

? Kannst du mir die Grammatik des Themas einfach erklären?

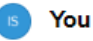

Kannst du mir die Grammatik des Themas einfach erklären?

### **6** ChatGPT

Natürlich! Die Grammatik von If-Sätzen Typ 1 ist ziemlich einfach zu verstehen.

1. Struktur: Ein If-Satz Typ 1 besteht aus zwei Teilen: dem "if"-Teil (Bedingung) und dem "will"-Teil (Folge).

Beispiel: If + Präsens, will + Infinitiv

2. Bedingung (If-Teil): Im "if"-Teil des Satzes steht ein Verb im Präsens. Dies kann entweder die einfache Gegenwart oder die Gegenwart mit dem Hilfsverb "be" oder "have" sein.

Beispiel: If it rains (einfache Gegenwart), If she studies (einfache Gegenwart), If I have (Gegenwart mit "have")

3. Folge (Will-Teil): Im "will"-Teil des Satzes steht das Hilfsverb "will" gefolgt von einem Infinitiv (Grundform des Verbs), um eine mögliche Folge der Bedingung auszudrücken.

Beispiel: ... I will bring my umbrella, ...she will pass the exam, ... I will buy a new phone

4. Bedeutung: If-Sätze Typ 1 werden verwendet, um über reale oder mögliche Situationen in der Gegenwart zu sprechen und die möglichen Folgen dieser Situationen aufzuzeigen.

Ich hoffe, das hilft dir, das Thema besser zu verstehen!

Wichtig ist, dass du hier das Wort einfach verwendest, wenn du die Antwort nicht gut verstehst, kannst du auch folgendes fragen:

❓ *Kannst du mir das bitte noch einfacher erklären?*

❓ *Kannst du mir das bitte auf [deine Erstsprache] erklären?*

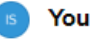

Kannst du mir das bitte noch einfacher erklären?

#### **ChatGPT** G)

Natürlich! If-Sätze Typ 1 sind wie ein "wenn-dann" Statement.

1. "Wenn" (If-Teil): Hier beschreibst du eine Bedingung oder eine Situation, die möglich ist oder passieren könnte. Du verwendest dabei die einfache Gegenwart (Präsens).

Beispiel: Wenn es regnet (if it rains), Wenn sie lernt (if she studies)

2. "Dann" (Will-Teil): Hier sagst du, was passieren wird, wenn die Bedingung erfüllt ist. Du benutzt das Hilfsverb "will" gefolgt von einem Verb im Infinitiv (Grundform).

Beispiel: dann bringe ich meinen Schirm mit (I will bring my umbrella), dann besteht sie die Prüfung (she will pass the exam)

Das ist alles! Es ist einfach eine Möglichkeit, über mögliche Dinge in der Zukunft zu sprechen, die von bestimmten Bedingungen abhängen.

**Schritt 5:** Jetzt geht es ans Üben! Schreibe folgende Frage in ChatGPT:

❓ *Kannst du mir ein paar einfache Einsetzübungen zum Üben erstellen ohne die Lösungen anzuzeigen?*

### You

Kannst du mir ein paar einfache Einsetzübungen zum Üben erstellen ohne die Lösungen anzuzeigen?

 $(2/2)$ 

### **68** ChatGPT

Natürlich! Hier sind einige Einsetzübungen zum Üben von If-Sätzen Typ 1:

- 1. If it \_\_\_ (rain) tomorrow, we \_\_\_ (stay) indoors.
- 2. If she \_\_\_ (study) hard, she \_\_\_ (pass) the test.
- 3. If you \_\_\_ (not eat) breakfast, you \_\_\_ (be) hungry later.
- 4. If he \_\_\_ (miss) the bus, he \_\_\_ (be) late for school.
- 5. If they  $\overline{\phantom{a}}$  (invite) me to the party,  $I_{\text{max}}$  (go).
- 6. If we \_\_\_ (leave) now, we \_\_\_ (catch) the train.
- 7. If it \_\_\_ (snow), school \_\_\_ (close).
- 8. If she \_\_\_ (not finish) her homework, she \_\_\_ (not go) out to play.
- 9. If I \_\_\_ (have) enough money, I \_\_\_ (buy) a new bike.
- 10. If he \_\_\_ (not hurry), he \_\_\_ (miss) the beginning of the match.

↓ Viel Spaß beim Üben! Wenn du mit den Übungen fertig bist, können wir die Lösungen überprüfen.

Schritt 6: Versuche nun den ersten Satz korrekt einzusetzen und schreibe ihn an ChatGPT. Deine Antwort wird dann geprüft und ChatGPT sagt dir, ob du es richtig gemacht hast.

#### You

If it rains tomorrow, we will stay indoors.

#### **ChatGPT** ⋒

Genau! Das ist korrekt. Das ist ein Beispiel für einen If-Satz Typ 1, der eine Bedingung ("if it rains") und eine mögliche Folge ("we will stay indoors") angibt. Gut gemacht! Bist du bereit, die anderen Sätze zu überprüfen?

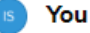

If you doesn't eat breakfast, you is hungry later.

#### **ChatGPT** ®

Fast richtig! Aber beachte bitte, dass das Hilfsverb "does" nicht mit "you" verwendet wird. Stattdessen sollte es "do" heißen. Hier ist die korrigierte Version:

"If you don't eat breakfast, you will be hungry later."

Super, dass du es versucht hast! Bereit für den nächsten Satz?

Ist deine Antwort falsch, kannst du auch folgendes fragen:

? Kannst du mir meinen Fehler erklären?

You Kannst du mir meinen Fehler erklären?

#### **&** ChatGPT

Ja, natürlich! Dein Fehler lag im Gebrauch des Hilfsverbs "does" anstelle von "do" in Verbindung mit "you".

In der einfachen Gegenwart (Präsens) wird "do" als Hilfsverb für die Personalpronomen "I", "you", "we", "they" verwendet. "Does" wird für "he", "she", "it" sowie für Singularnamen und Singularnomen verwendet.

Hier ist eine kurze Übersicht:

- I/You/We/They: Verwendung von "do"
- He/She/It oder Singularnamen/Singularnomen: Verwendung von "does"

Deshalb lautet die korrekte Formulierung:

"If you don't eat breakfast, you will be hungry later."

Ich hoffe, das klärt deine Frage!

Schritt 7: Wenn du mit dem Üben fertig bist, kannst du versuchen selber einige Sätze zu schreiben.

Erinnere dich zurück an das Thema unseres Kapitels (Superstitions). Ein Beispielsatz hier war: **If you break a mirror, you will have 7 years of bad luck**. Überlege dir 5 eigene 'Superstitions' und lasse sie von ChatGPT überprüfen.

Starte mit folgender Frage:

❓ *Kannst du meine Sätze überprüfen, die ich dir gleich schreibe?*

Schreibe dann einen Satz nach dem Anderen und schau, ob Fehler drinnen sind. Vergiss nicht, dass du dir Fehler auch erklären lassen kannst.

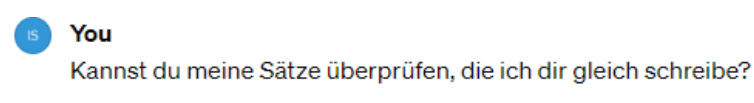

 $\langle 2/2 \rangle$ 

### **S** ChatGPT

Natürlich! Schicke mir einfach deine Sätze, und ich werde sie gerne überprüfen.

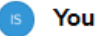

If you breaks a mirror, you will have bad luck.

#### **S** ChatGPT

Fast richtig! Der Fehler liegt im Verb "breaks". Es sollte "break" heißen, da wir die Grundform des Verbs verwenden, wenn wir "you" als Subjekt haben.

Die korrigierte Version lautet:

"If you break a mirror, you will have bad luck."

Das ist eine gute Anwendung von If-Sätzen Typ 1! Bereit für den nächsten Satz?

 $Qn \n  $Q2 \n  $Q2$$$